## **Лабораторна робота №6**

**Тема:** *Оцінка складності алгоритмів.* 

**Мета роботи:** Вивчення теоретичних та практичних методів оцінки складності алгоритмів.

# **Хід роботи**

1. Завдання до роботи

$$
\begin{cases}\nx2 = 0.4x5 - 2x4 + x1 \\
x3 = 12x5 + 2.6x4 \\
x4 = Z^{-1}x2 \\
x5 = Z^{-1}x3\n\end{cases}
$$

2. Порівняльна таблиця виконання програми лабораторних робіт №3, №4, №5.

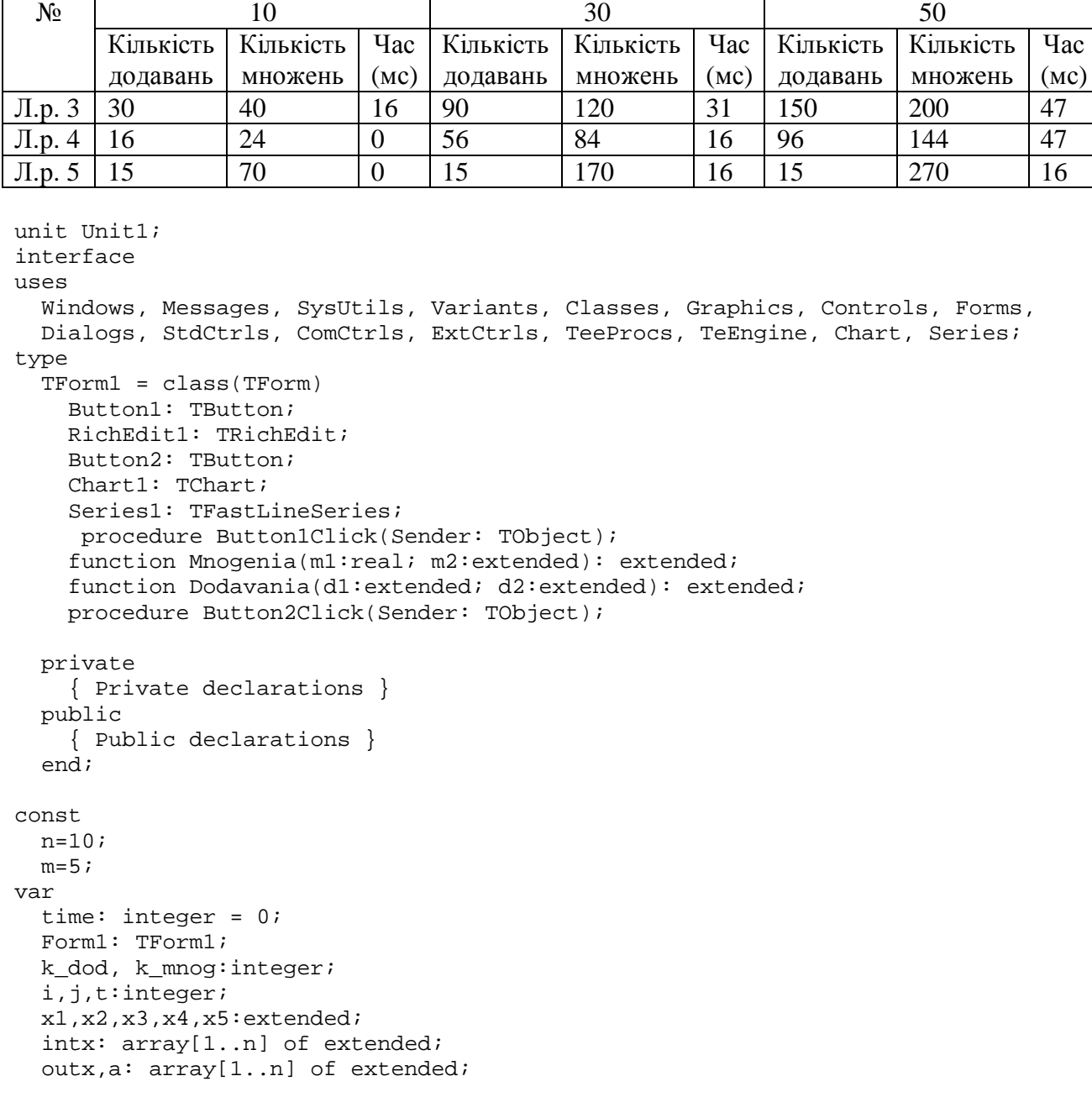

```
 y,h: array[1..n] of extended; 
implementation 
 \{SR * .dfm\} procedure TForm1.Button1Click(Sender: TObject); 
begin 
t := GetTickCount; 
x1:=0; x2:=0; x3:=0; x4:=0; x5:=0;k\_dod:=0; k\_mnog:=0;intx[1]:=1; for i:=2 to n do 
    intx[i]:=0;for i := 1 to m do
begin 
  x3:=Dodavania(Mnogenia(12,x5),Mnogenia(2.6,x4)); 
 outx[i]:=x3;x5:= x3;x4:=x2;x2:= Dodavania(Mnogenia(0.4,x5),Dodavania(Mnogenia(2,x4),intx[i]));
  end; 
  for I := 1 to m do
    a[i]:=outx[i];h[1]:=1;for I := 2 to n do
    h[i]:=0;for I := 1 to n do
    for j := 1 to m do begin
     y[i] := y[i] + Mnogenia(a[j],h[i-j]);
         end; 
     RichEdit1.Clear; 
     RichEdit1.Lines.Add('x1='+ floattostr(x1)); 
     RichEdit1.Lines.Add('x2='+ floattostr(x2)); 
     RichEdit1.Lines.Add('x3='+ floattostr(x3)); 
     RichEdit1.Lines.Add('x4='+ floattostr(x4)); 
     RichEdit1.Lines.Add('x5='+ floattostr(x5)); 
     RichEdit1.Lines.Add('Функція додавання викликалася '+ inttostr(k_dod)); 
     RichEdit1.Lines.Add('Функція множення викликалася '+ inttostr(k_mnog)); 
   series1.Clear; 
   for i:=1 to n do 
   begin 
     Series1.Add(y[i]) ; 
   end; 
  Form1.Caption := Form1.Caption + ' ' + 
   IntToStr(GetTickCount - t); 
end; 
procedure TForm1.Button2Click(Sender: TObject); 
begin 
close; 
end; 
function TForm1.Dodavania(d1:extended; d2:extended): extended; 
begin 
  k dod:= k_dod+1; Dodavania:=d1+d2; 
end; 
function TForm1.Mnogenia(m1:real; m2:extended):extended;
begin 
  k_mnog:= k_mnog+1; Mnogenia:=m1*m2;
```
#### Лабораторна робота №3

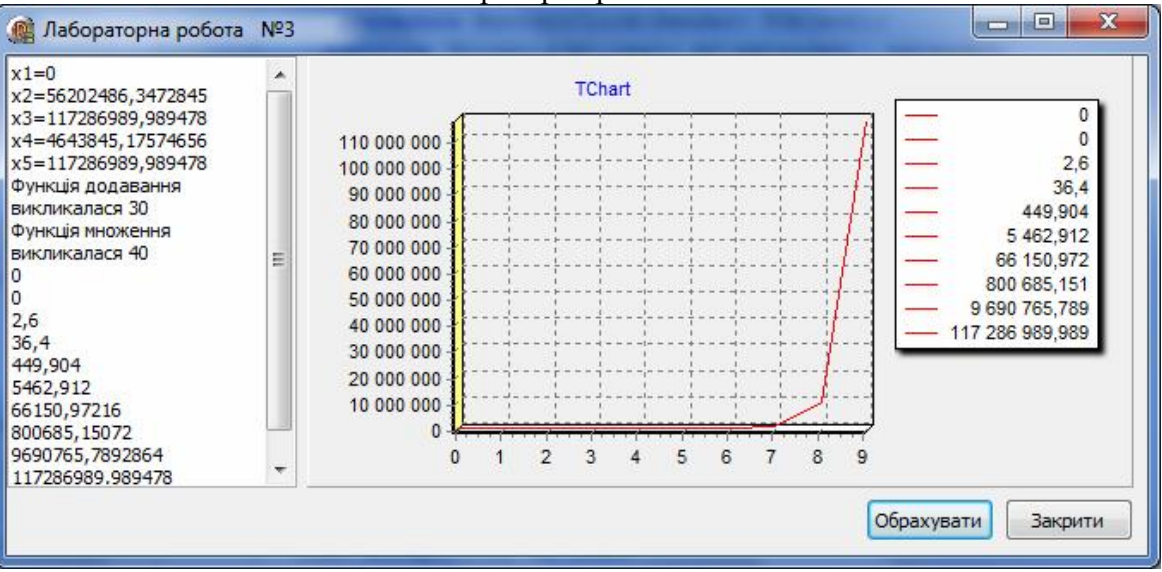

Лабораторна робота №4

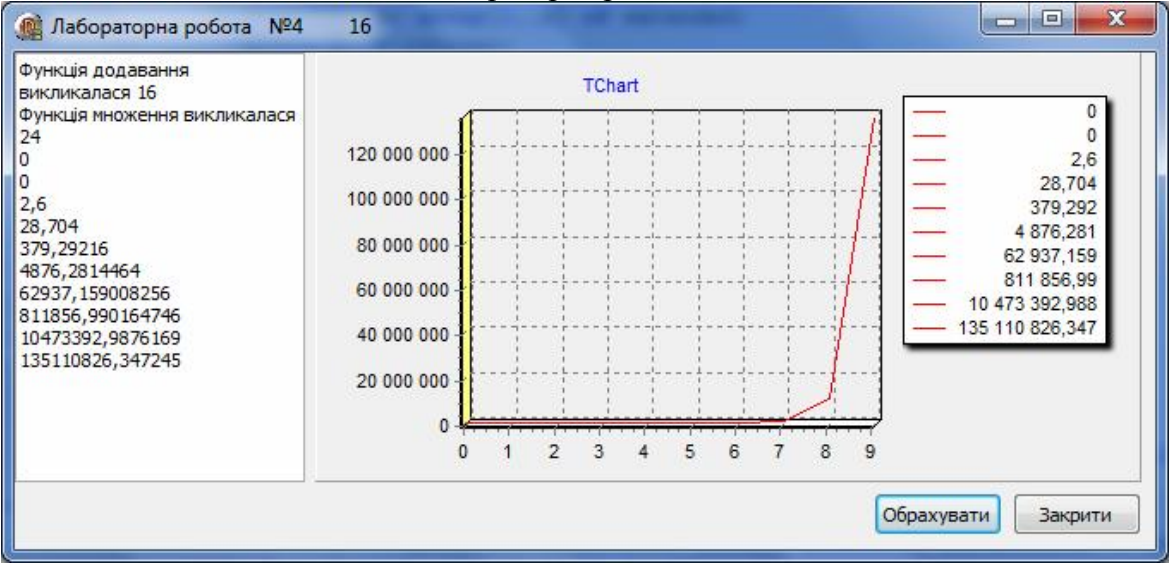

#### Лабораторна робота №5 Нерекурсивний алгоритм

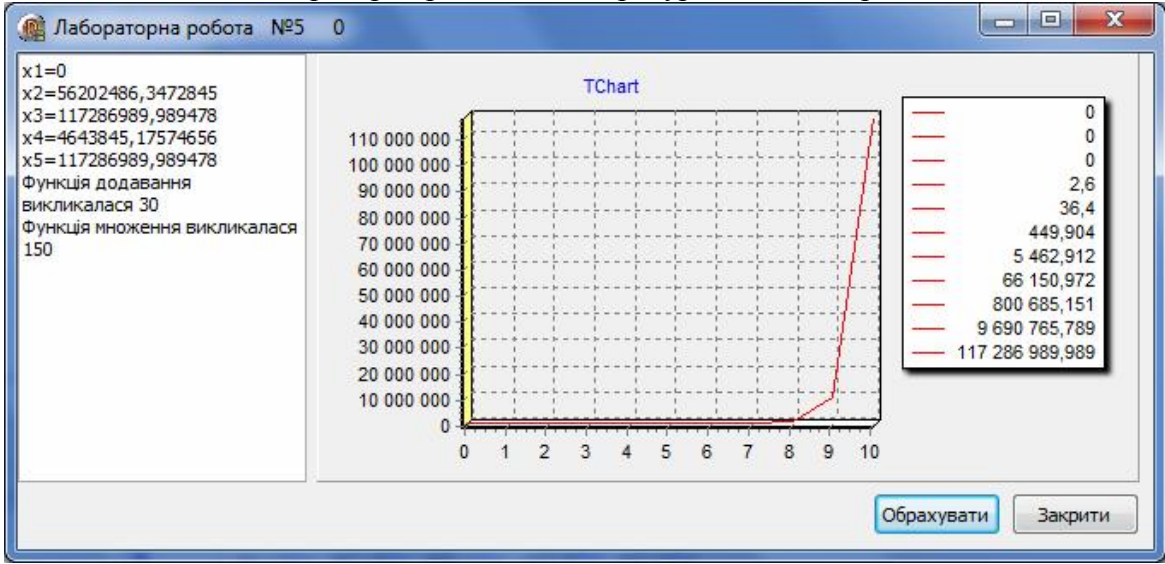

### **Література:**

- 1. Алферов З.В. Теория алгоритмов. М. Статистика, 1973-164с.
- 2. Глинський Я.М., Анохін В.Є. Ряжанська В.А. Паскаль. Turbo Pascal i Delphi. Навч. посібн. 9-те вид. – Львів: СПД Глинський, 2008. – 192 с.
- 3. В.В. Зубенко, С.С. Шкільняк. Теорія алгоритмів у прикладах і задачах. К.: 1993 - 99с.
- 4. Калинин А.Г., Мацкевич И.В. Универсальные языки программирования. Семантический подход - М.: Радио и связь, 1991.- 400 с.
- 5. Мальцев А.И. Алгоритмы и рекурсивные функции. М.:Н.1986-367с.
- 6. Методичний посібник з вивчення дисципліни «Теорія алгоритмів та обчислювальних процесів» частина 1 "Поняття алгоритму та методи їх опису" / Л.В.Нога, М.В. Сидорук – Херсон, 2005 – 38 ст.
- 7. Симонович С.В., Евсеев Г.А. Занимательное программирование: Delphi. М.: АСТ-Пресс Книга; Издательство «Развитие», 2003. – 368 с.